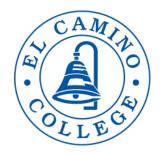

# 2021-22 Nuventive Quick Guide Academic Affairs & Student Services Areas

### LOGGING INTO NUVENTIVE

Go to the **<u>ECC IRP webpage</u>** (*Google Chrome* has the best functionality with **Nuventive**, as little items may not work with the other browsers, such as the drag-option to make text boxes larger).

Once at the ECC IRP webpage, go to "Planning Processes and Calendars" and click on "Nuventive". Then, click on "Click here to open a link to Nuventive (existing version)". You can also access Nuventive by clicking here.

Log into Nuventive with your ECC Username and Password.

At the top of the Nuventive view at all times, there is a drop-down menu which lists all the units to which you have access. Click on the drop-down carrot and choose the unit you wish to open. The last unit you worked on will display the next time you log in.

| El Camino: PRP (AA) - Unit: Behavioral & Social Sciences                                                                                                    |                                                                                                    | - |
|----------------------------------------------------------------------------------------------------|----------------------------------------------------------------------------------------------------|---|
| PRP (AA) - Unit: Behavioral & Social Sciences > Home                                                                                                    |                                                                                                    |   |
| Click on end of the set of the set of the se | Home<br>Program Overview<br>Program Overview<br>Annual Updates<br>Program Review &<br>Planning<br>Annual Evaluations |   |

## **ENTERING A NEW RECOMMENDATION IN NUVENTIVE**

Click on the 💿 button to the far right of **<u>Recommendations</u>** to add a new goal.

Recommendations

The following fields appear on the Add Recommendation or Edit Recommendation pages. An asterisk (\*) by a field denotes that it is required.

| Fields                                            | Content to enter into Nuventive                                                                                                    |
|---------------------------------------------------|----------------------------------------------------------------------------------------------------|
| *Recommendation Name                              | Use the following naming convention:<br>[Unit-Abbrev.] [Program-Name] [Fiscal-Year] "Rec" [Unique-Number]<br>Example: BSS HDEV 2018-19 Rec 1<br>Clarity, consistency, and brevity are key to the planning processes as recommendations<br>migrate up to the next levels of planning.                                             |
|                                                   | <ul> <li>AVOID Recommendation Names that:</li> <li>List the requested item as part of the Rec Name. Save this for the Recommendation field.</li> <li>Include references to the Program Review – This linkage will be handled in STEP 4.</li> <li>Use lengthy phrases.</li> </ul>                                                 |
| *Recommendation                                   | Input the Recommendation text here (e.g., Hire full-time faculty in Painting/Drawing, or<br>Purchase MS-Widget to support graduation efforts). Please limit the description of the<br>recommendation to <u>one or two sentences</u> ; more detail can be provided in <b>Rationale &amp;</b><br><b>Expected Outcome</b> .         |
| Recommendation Status                             | Select the appropriate status. Begin with "Not Started".                                                                                                    |
| Implementation Timeline                           | This field is not marked with *, but <u>it is important to include an implementation</u><br><u>timeline</u> . This will help when generating reports in excel or PDF format for the next<br>levels of planning.<br>Click on the empty field and select the year for anticipated/desired implementation of<br>the recommendation. |
| Input/Last Revised Date                           | Enter today's date; revise this date when changes are made.                                                                                                    |
| Completed Date                                    | Leave blank.                                                                                                    |
| *Origin of Recommendation                         | Select the source of your Recommendation (Program Review, Emerging Need, Other). If you select Program Review as the source, please be sure to complete STEP 4.                                                                                                    |
| *Expense Category                                 | Select an expense category that most closely relates to your recommendation. Select<br>'Other' if the Recommendation needs no funding.                                                                                                    |
| Program Rank                                      | Select priority number given by the program for the Recommendation within the given expense category.                                                                                                    |
| Unit Rank                                         | Select priority number given by the Unit for the Recommendation within the given expense category.                                                                                                    |
| *Rationale & Expected<br>Outcome                  | Briefly describe the rationale for your request; sketch out an evaluation plan.                                                                                                    |
| *Anticipated Cost                                 | Use whole numbers only. Enter '0' if no cost is involved.                                                                                                    |
| *Primary SI Supporting<br>Recommendation*         | Select the strategic initiative that the recommendation supports.                                                                                                    |
| *Any Impact on Other<br>Programs, Areas or Units? | Select Yes if recommendation has an impact on other programs, areas, or units.                                                                                                    |
| List impacted areas and describe potential impact | If ' <b>Yes</b> ' was selected in previous field, list all programs that would be potentially impacted by the recommendation and briefly describe potential impact.                                                                                                    |
| *Funding Status                                   | Set Funding Status to Proposed or N/A.                                                                                                    |

| *Funding Type          | Select the appropriate Funding Type                              |
|------------------------|------------------------------------------------------------------|
| Annual Evaluation Date | Leave blank. This will be completed after the close of the year. |
| Annual Evaluation      | Leave blank. This will be completed after the close of the year. |

After completing all necessary fields for your new recommendation, you must <u>Save</u> it. Click the gold <u>Save</u> button in the upper right corner before leaving the page. You may select the carrot on the <u>Save</u> button to either— Save and Return to your list of Recommendations or Save and Add a New Recommendation. Click the Return button to go back to your Recommendations page.

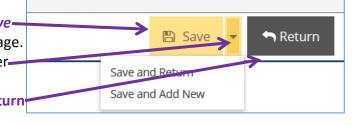

If you try to return without saving changes, the system will prompt you to confirm this. To go back and save your changes, click **Cancel.** 

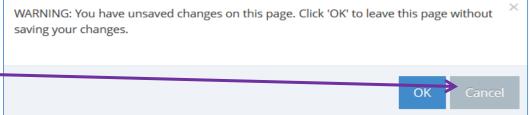

# WHEN ORIGIN OF RECOMMENDATION IS PROGRAM REVIEW

If the **Origin of Recommendation** is your Program Review, you will need to link your Program Review to the Recommendation using the following process.

FIRST, open your program review document. Leave this document open as you will need it later.

If you are on the Program Review & Planning page, click the carrot to the left of the Recommendation that you need to link to your program review. <u>Do not open or edit the Recommendation</u>.

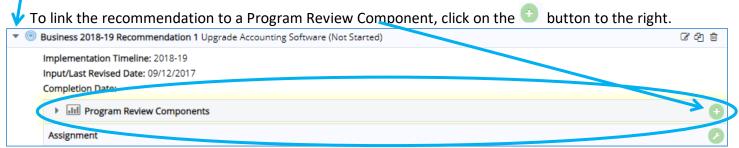

This opens the Add Program Review Component dialog box. Select the appropriate **Program Review Component Category** by clicking the drop-down list.

| Business 2019-20 Recommendation 1_1 Up | ograde Accounting Software |     |
|----------------------------------------|----------------------------|-----|
| Active                                 | 2                          |     |
| Program Review Component Category      | G - Technology & Software  | • ? |

Then, go to your program review document, and copy/paste the recommendation from the Program Review document into the Program Review Component field. Copy the relevant text that supports the need for your

Recommendation. You don't need to copy lengthy content, just enough to support your Recommendation and show the linkage with Program Review.

| Active 🗹 🔽                                                                             |   |
|----------------------------------------------------------------------------------------|---|
| Program Review Component Category G - Technology & Software 🔹 🥡                        |   |
| * Program Review Component Recommendation 1. Accounting software needs to be upgraded. | 2 |
| Details PASTE TEXT FROM PROGRAM REVIEW                                                 | ? |
| Year of Program Review Refers to PR Fall 2014                                          | 2 |

Then, in the **Details** field, you should enter the text from the program review document that justifies your need for the Recommendation.

Finally, enter your program review year in the Year of Program Review field.

When each field is complete, click Save. Then click Return to go back to the Recommendation and Components.

|                                        | Sar                                                         | re 🔻 🖘 Returr |
|----------------------------------------|-------------------------------------------------------------|---------------|
| Business 2019-20 Recommendation 1_1 Up | ograde Accounting Software                                  |               |
| Active                                 | 2 0                                                         |               |
| Program Review Component Category      | G - Technology & Software                                   |               |
| * Program Review Component             | Recommendation 1. Accounting software needs to be upgraded. | 0             |
| Details                                | PASTE TEXT FROM PROGRAM REVIEW                              | 0             |
| Year of Program Review                 | Refers to PR Fall 2014                                      | 0             |

You may wish to associate related documents by clicking the **Related Documents Settings** icon. This feature may be used to attach any supporting documentation with graphs, tables, etc. to a specific recommendation.

| ▼ <b>.</b>                                                                                     | ☞ 42 前 |
|------------------------------------------------------------------------------------------------|--------|
| G - Technology & Software Recommendation 1. Accounting software needs to be upgraded. (Active) |        |
| Details: PASIL TEXT FROM PROGRAM REVIEW                                                        |        |
| Year of Program Review: Refers to CC Fell 2014                                                 |        |
| Date Added: 11/01/2016                                                                         |        |
| Active: Yes                                                                                    |        |
| Related Documents                                                                              |        |
| Assignment                                                                                     |        |

The supporting program review component is now linked to your recommendation and the link will print along with the Recommendation in standard reports.

## **COPYING A RECOMMENDATION IN NUVENTIVE**

### **STEP 1**

Locate the old Recommendation that you would like to copy. Click on the Copy icon next to the Recommendation.

| 🖋 El Can | nino: PRP (AA) - FA Program: Art $>$ Program Ovenview Planning $>$ Program Review & Planning                                                                                                    |      |        |
|----------|----------------------------------------------------------------------------------------------------|------|--------|
| - 0      | Recommendations                                                                                                    |      | ٢      |
|          | S Art 2015 Recommendation 1 - Student Lockers Replace student lockers with lockers that allow for the storage of drawing boards and pads, thus eliminating the need to store them inside classrooms.<br>(In Progress) | ሮዮሰጠ | 8 2) B |
| Ī        | Int 2015 Recommendation 2 - Gas Torches and Fittings Replace all gas torches and fittings in ArtN 133. (In Progress)                                                                                                  | 660  | C 2 8  |
|          | O Art 2015 Recommendation 3 - Rapid Prototyping Integrate rapid prototyping into sculpture, jewelry, and 3-d design by purchasing and installing:     One Dimension Print 3-D Printer                                 |      | පිරිම  |
|          | Overall Size (25 x 5 x 31 in)<br>Build Size 20 x 152 x 152 mm (8 x 6 x 6 in)<br>Power Requirements: 100-127 VAC 50/60 Hz, minimum 15A                                                                                 |      |        |
|          | dedicated circuit<br>Cost: \$15,000                                                                                                    |      |        |

## STEP 2

**PASTE** the Recommendation into your list by selecting the **Program** from the left-handed list. Check to ensure the **Program** is highlighted in blue, as shown.

Use the single arrow to move the recommendation over. Click Save and Return.

| El Camino: PRP (SCA) - COUNS Program: First Year Experience > Program Overview Planning > Program             | m Review & Planning > Cory Recom       | mendation                                         | $\rightarrow$ |        |
|----------------------------------------------------------------------------------------------------|----------------------------------------|---------------------------------------------------|---------------|--------|
|                                                                                                    |                                        |                                                   | 🖺 Save        | Return |
| * Recommendation Name FYE Program 2016-2017 Recommendation #                                                  | 13 Create a "Student Syscess Summer Br | idge Program" for basic and developmental student | s in FYE      |        |
| 😨<br>Include Program Review Componenti                                                                        |                                        |                                                   |               |        |
| Include Related Courses                                                                                       |                                        |                                                   |               |        |
| Include Tasks 🔲                                                                                               |                                        |                                                   |               |        |
| Include Related College Goals/ILOs/etc.                                                                       |                                        |                                                   |               |        |
| Showing all 368                                                                                               | Empty list                             |                                                   |               |        |
| Filter                                                                                                    | Filter                                 |                                                   |               |        |
| → → →                                                                                                    |                                        | <del>~</del>                                      | <b>←</b> ←    |        |
| El Camino: PRP (SCA) - Area: Student & Community Advancement                                                  | *                                      |                                                   |               | *      |
| El Camino: PRP (SCA) - CA Program: Career Pathways                                                            |                                        |                                                   |               |        |
| El Camino: PRP (SCA) - CA Program: Center for Advanced Customized Training Solutions                          |                                        |                                                   |               |        |
| El Camino: PRP (SCA) - CA Program: Center for Applied Competitive Technologies                                |                                        |                                                   |               |        |
| El Camino: PRP (SCA) - CA Program: Community Education                                                        |                                        |                                                   |               |        |
| El Camino: PRP (SCA) - CA Program: Small Business Development Center                                          |                                        |                                                   |               |        |
| El Camino: PRP (SCA) - CA Program: Workplace Learning Resource Center                                         |                                        |                                                   |               |        |
| El Camino: PRP (SCA) - COUNS Program: Articulation                                                            |                                        |                                                   |               |        |
| El Camino: PRP (SCA) - COUNS Program: First Year Experience                                                   |                                        |                                                   |               |        |
| El Camino: PRP (SCA) - COUNS Program: General Counseling (including Career & Transfer Centers, SSP, & Orienti | ation)                                 |                                                   |               |        |
| El Camino: PRP (SCA) - COUNS Program: Project Success                                                         |                                        |                                                   |               |        |
| El Camino: PRP (SCA) - COUNS Program: Puente Project                                                          |                                        |                                                   |               |        |

The copied Recommendation will appear <u>at the bottom</u> of your recommendation list. To move the Recommendation up to the top, click and hold the blue **bull's eye** ( ) to the left of the Recommendation and move it up or down.

# STEP 3

Click on the Edit icon located to the left of the Recommendation.

| 🖉 El Camino: PRP (AA) - FA Program: Art 🗧 Program Overview Planning 🗧 Program Review & Planning                                                                                                    |        |
|----------------------------------------------------------------------------------------------------|--------|
|                                                                                                    |        |
| ✓ ® Recommendations                                                                                                    | •      |
| S Art 2015 Recommendation 1 - Student Lockers Replace student lockers with lockers that allow for the storage of drawing boards and pads, thus eliminating the need to store them inside classrooms. (In Progress)                                                                                                    | 6 2 B  |
| O Art 2015 Recommendation 2 - Gas Torches and Fittings Replace all gas torches and fittings in ArtN 133. (In Progress)                                                                                                    | ය ව ම  |
| e ed. Art 2015 Recommendation 3 - Rapid Prototyping Integrate rapid prototyping Integrate rapid prototyping Integrate rapid prototyping Integrate rapid prototyping Integrate rapid Prototyping Integrate rapid Prototyping Integrate Rapid Prototyping Integrate Rapid Prototyping Int | Ø 20 ∰ |
| One Dimension uPrint 3-D Printer                                                                                                    |        |
| Overall Size: (25 x 26 x 31 in)                                                                                                    |        |
| Build Size: 203 x 152 x 152 mm (8 x 6 x 6 in)                                                                                                    |        |
| Power Requirements: 100-127 VAC 50/60 Hz, minimum 15A                                                                                                    |        |
| dedicated circuit                                                                                                    |        |
| Cost: \$15,000                                                                                                    |        |

**EDIT** the applicable fields, including the **Recommendation Name** and **Implementation Timeline** to reflect the correct fiscal year.

Origin or Type of Recom